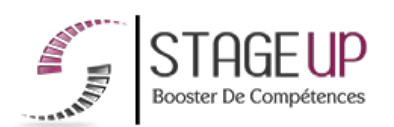

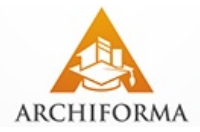

# FORMATION PROFESSIONNELLE **ARCHITECTURE**

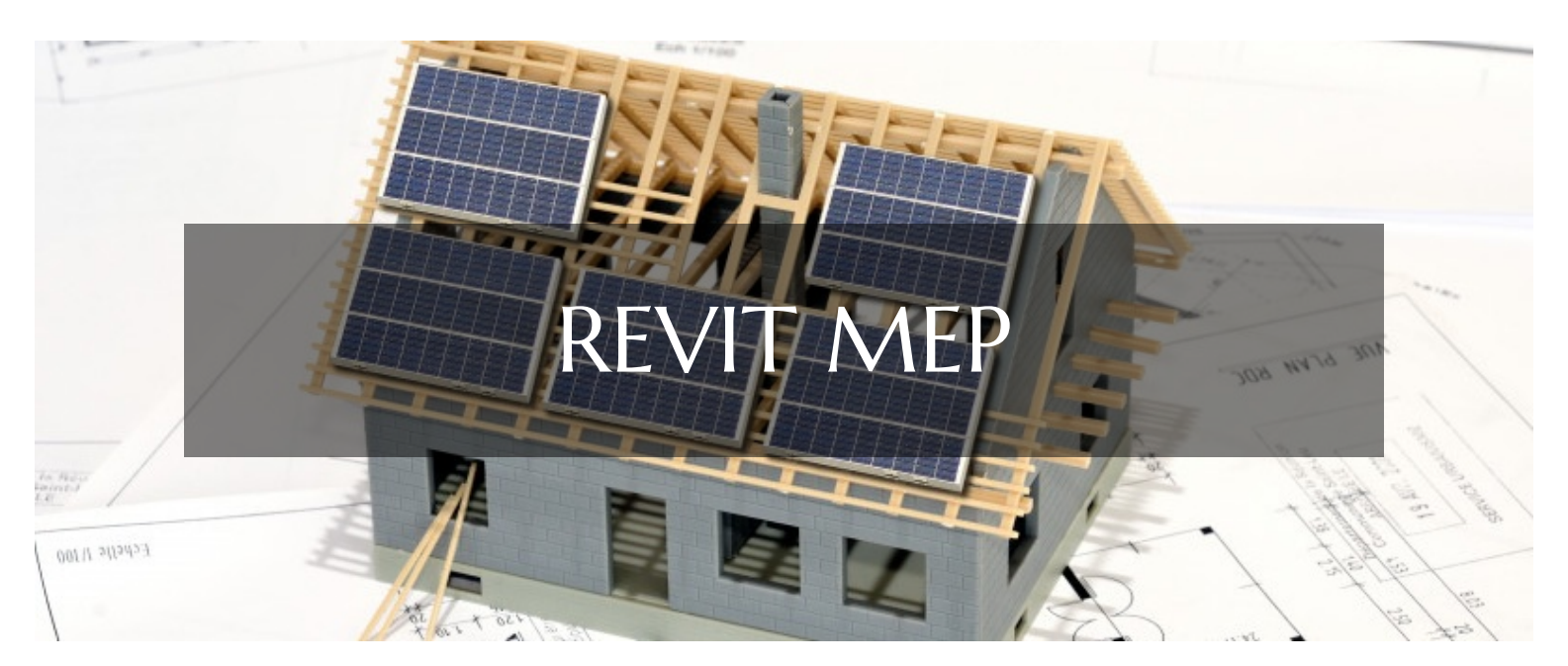

# LOGICIELS CAO ET BIM **FORMATION REVIT MEP** CONCEPTION DE PROJET B.I.M DANS LES DOMAINES ÉLECTRIQUES ET CVC

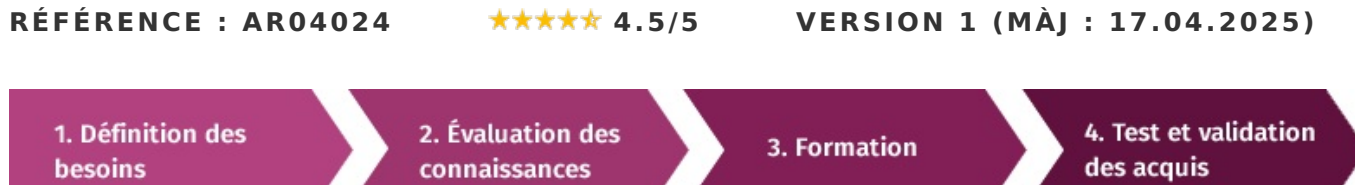

# À la recherche d'une formation Revit Mep pour booster vos compétences ?

STAGEUP met à votre disposition toute son expertise technique et pédagogique qui vous permettra d'atteindre vos objectifs.

Que vous soyez une entreprise ou un institutionnel, la formation **Revit Mep** est assurée par nos formateurs sélectionnés pour leurs compétences reconnues (certification….) et leurs qualités relationnelles.

Quelque soit le niveau des stagiaires, un suivi pédagogique est assuré avant, pendant et après la formation, de manière à constater les acquis et ainsi permettre une mise en œuvre rapide dans un contexte professionnel.

Vous souhaitez organiser votre formation **Revit Mep** facilement et de manière personnalisée ? Optez pour une solution en intra, ou participez à une de nos sessions collectives (inter), dans la limite des places disponibles.

Participez à la formation **Revit Mep** à Paris, Lille, Marseille, Lyon, Bordeaux, Toulouse, Strasbourg, Nantes, Montpellier, Rennes, Grenoble, Angers, Clermont-Ferrand, Nancy.

# $\bullet$  Public

Ingénieurs, dessinateurs… ou toute personne souhaitant maitriser les spécificités de Revit MEP.

## $\Box$  Prérequis

Avoir de bonnes connaissances en plomberie, ventilation ou électricité. Maîtriser un autre logiciel de CAO serait un plus.

# **Objectifs du stage**

La formation **Revit MEP** a pour objectifs de :

Maîtriser les spécificités MEP (génie climatique, électricité et plomberie) de Revit.

## o Durée

5 jours.

# □ Pédagogie

METHODE PEDAGOGIQUE : Formation dispensée par un formateur professionnel spécialisé dans les logiciels B.I.M de la gamme Autodesk.

PC / Mac complet. Divers supports de cours dématérialisés. Formation théorique et pratique autour d'un projet concret propre aux bénéficiaires.

#### METHODE D'EVALUATION :

Test de niveau (QCM) effectué en début et en fin de formation de manière à mesurer la progression de l'apprenant et de valider ses acquis. Quizz intermédiaires à l'oral tout au long du parcours.

SANCTION :

Attestation de formation.

Formation théorique et pratique.

## **Parler à un conseiller formation**

# **CONTENU DU PROGRAMME**

**Revit** est un logiciel de conception de bâtiment édité par la société américaine qui permet de créer un modèle en 3D d'un bâtiment pour créer divers documents nécessaires à sa construction (plan, perspective, ...). **Revit** est un logiciel de CAO, mais sa particularité est d'être un logiciel **BIM** multi-métiers destiné aux professionnels du BTP (ingénieurs, architectes, dessinateurs-projeteurs, entrepreneurs,...).

**Revit MEP** est spécifique aux métiers de l'électricité, plomberie, climatisation, protection incendie.

La formation **Revit MEP** fondamentaux vous permettra de :

► Savoir créer et de modéliser des réseaux simples sur les 3 principales technologies intégrées à un bâtiment.

► Maîtriser les fonctions principales de modélisation MEP de Revit, le concept BIM et la méthodologie de modélisation

► Réaliser une production graphique pertinente

## PROGRAMME DE FORMATION

## VÉRIFICATION DES PRÉREQUIS ET RAPPEL DES FONDAMENTAUX PRINCIPES DU B.LM

- ► La maquette numérique.
- ► Catégories, familles, types et occurrences.
- ► Méthode de conception d'un projet.
- ► Notion d'objet et de vue.
- ► Concept de norme et de gabarit.

## **L'INTERFACE REVIT**

- ► Explorateur de projet.
- ► Navigation dans les vues.
- ► Création de vues d'élévation liées au géoréférencement du projet.
- ► Créer ou supprimer des niveaux selon le projet.
- ► Masquer et isoler temporairement des objets.

## LES BASES DU MODÈLE DE BÂTIMENT

- ► à propos des murs.
- ► à propos des propriétés des murs.
- ► à propos des jonctions.
- ► à propos des murs composites
- ► à propos des couches non homogènes.
- ► à propos des portes.
- ► à propos des fenêtres.

## **LES COMPOSANTS ADDITIONNELS**

- ► à propos des familles de composants.
- ► à propos de la modification des familles de composants.

## **VISUALISATION DU MODÈLE**

- ► à propos des vues.
- ► à propos des filtres personnalisés.
- ► à propos des coupes.
- ► à propos des élévations.
- ► à propos des caméras.
- ► Recommandations pour créer et modifier des vues 3D.

## UTILISER LES CÔTES ET LES CONTRAINTES

- ► à propos des cotes temporaires.
- ► à propos des cotations.
- ► à propos des étiquettes.
- ► à propos des contraintes.

## Q, **01.47.23.79.72**

- ► Appliquer et supprimer des contraintes.
- ► Recommandations pour l'application des contraintes.

#### Développer le modèle

- ► à propos des sols.
- ► à propos des plafonds.
- ► à propos des toits.
- ► à propos des murs rideaux.
- ► à propos du quadrillage des murs rideaux et des meneaux.
- ► à propos des escaliers et garde-corps.

#### **VUES ET DÉTAILS**

- ► à propos des repères
- ► à propos des vue de détails
- ► à propos des vues en plan

#### **DOCUMENTATION DU PROJET**

- ► à propos des nomenclatures.
- ► à propos des propriétés des nomenclatures.
- ► à propos des pièces.
- ► à propos des nomenclatures des pièces.
- ► à propos des quantitatifs de matériaux.
- ► à propos des légendes.
- ► à propos du repérage.

## PRÉSENTATION DE LA MAQUETTE

- $\blacktriangleright$  à propos des feuilles.
- ► à propos du suivi des révisions.
- ► à propos des cartouches.
- ► Rendu avec Mental Ray.
- ► Exporter une visite virtuelle.
- ► Paramètres d'ensoleillement et d'ombres.
- ► Appliquer des paramètres d'ensoleillement et d'ombres.

#### **IFS BASES DE REVIT MEP**

- ► Révision des connaissances de bases.
- ► Travailler avec les éléments et les familles complexes Revit.

## **DÉFINITION DES ESPACES**

- ► Créer les espaces.
- ► Renseigner les paramètres électriques des espaces.

### PARAMÈTRES GÉNÉRAUX MEP ELECTRIQUES

- ► Paramètres généraux.
- ► Paramètres chemins de câbles.
- ► Paramètres des conduits.
- ► Paramètres des installations électriques.
- ► Définition des systèmes de distribution.

#### **MODÉLISATIONS DE CÂBLES ET CONDUITS**

- ► Les différentes catégories.
- ► Préférences d'acheminements.
- ► Outils de modifications.

#### **MODÉLISATION D'ÉCLAIRAGES**

- ► Les différentes catégories.
- ► Familles libres ou hébergées.

#### **MODÉLISATION D'APPAREILS ÉLECTRIQUES**

- ► Les différentes catégories.
- ► Familles libres ou hébergées.
- ► Catégorie des équipements électriques.

## SYSTÈMES ÉLECTRIQUES ET PUISSANCES

- ► Assigner les tableaux.
- ► Créer les circuits.

## SYSTÈMES D'INTERRUPTEURS

- ► Assigner les interrupteurs.
- ► Créer les circuits.

#### **OUTILS ET ANALYSES**

- ► Utiliser le navigateur de systèmes.
- ► Vérifier les déconnexions.
- ► Vérifier les circuits.
- ► Dimensionnement des sections de câbles.

## **ANNOTATIONS ET NOMENCLATURES**

- ► Utiliser les textes et les étiquettes.
- ► Utiliser les nomenclatures de tableaux.
- ► Rééquilibrer les charges de tableau.

#### **CONSTRUCTION DOCUMENTATION**

- ► Utiliser les cartouches.
- ► Utiliser les feuilles.

#### **OUTILS DE FABRICATION**

► Présentation des solutions de fabrication.

### DESSIN D'UN RÉSEAU AÉRAULIQUE

- ► Création d'espace.
- ► Analyse des performances des réseaux de chaleur et de froid.
- ► Effectuer des analyses conceptuelles de l'énergie d'un bâtiment.
- ► Export en fichier gbXML pour exploitation des résultats dans un autre logiciel.

► Dimensionnement de réseau aéraulique (optimisation, calculs de perte de charge...).

#### **DESSIN D'UN RÉSEAU PLOMBERIE**

- ► Implantation des terminaux de plomberie.
- ► Création de réseau plomberie.

## LES CONNEXIONS DESSIN D'UN RÉSEAU D'EXTINCTION INCENDIE

► Réseau de Sprinklers…

#### **FIN DE FORMATION**

- ► Conclusions.
- ► Test de niveau et correction.
- ► Évaluation qualitative.
- ► Validation des acquis.
- ► Remise de l'attestation de formation.
- ► Remise d'un support de cours et documents annexes.

#### Votre formateur Revit Mep

#### Des experts à votre service

Fort d'une expérience opérationnelle en projet, votre formateur a été sélectionné par nos services pédagogiques tant pour son expertise que pour ses qualités pédagogiques et sa volonté de transmettre son savoir-faire.

Formation Revit Mep dans vos locaux ou en ligne

#### Quel format choisir ?

Ces deux formats de formation offrent chacun leurs intérêts pratiques. Chaque participant ayant ses préférences et ses contraintes en matière d'organisation, nous vous garantissons une formation réussie que ce soit en présentiel ou en distanciel.

#### Comment financer la formation Revit Mep?

#### OPCO, POLE EMPLOI, CPF...

En tant qu'organisme de formation s'adressant principalement aux professionnels, nous vous conseillons et nous vous accompagnons dans vos démarches pour la prise en charge en tout ou partie de votre formation .

### **Nos principaux partenaires sont les OPCO tels que par exemple :**

- ► opco.ep pour les salariés d'agences d'architecture.
- ► atlas pour les bureaux d'études et économistes de la construction.
- ► fif.pl pour les dirigeants non salariés en profession libérale.
- ► afdas pour les salariés d'agences de communication, spectacle, production...

Un chiffrage ainsi que les possibilités de financements selon votre opco vous seront adressés par un de nos conseillers en formation.

#### Les avantages du présentiel :

Déplacement dans vos locaux et partout en France. La formation peut soit se dérouler dans une pièce dédidée soit dans la pièce principale de votre entreprise si sa configuration le permet.

- ► meilleure relationnel avec le formateur.
- ► meilleure assiduité.
- ► temps de formation concentré sur une période donnée.
- ► possibilité de former plusieurs personnes simultanément et de manière plus efficace.

Le présentiel permet également plus de proximité avec le formateur et par conséquent un meilleur relationnel. Les échanges entre les participants sont aussi plus réguliers et plus décontractés.

Les avantages du distanciel :

**Il est important d'être équipé du matériel nécessaire à savoir :** poste informatique équipé, connexion internet fibre, webcam, micro et casque audio. Un lien de réunion type Zoom ou Teams sera fourni aux stagiaires directement par le formateur.

- ► possibilité d'espacer les séances.
- ► nombre de participants plus limité.
- ► réduction des frais de déplacement.

Le distanciel permet aussi de participer depuis n'importe quel endroit, favorisant ainsi une meilleure gestion du temps et des contraintes personnelles. Les interactions peuvent se faire à travers divers outils collaboratifs, rendant les échanges dynamiques et interactifs.

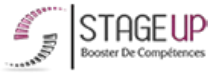

Centre de formation STAGE'UP

Siège social : 23 rue Antigna 45000 ORLEANS Siège commercial : 14 rue d'Amsterdam 750009 PARIS Siret : 488 346 610 000 30 APE : 8559A N°Existence : 24 45 02361 45 email : contact@stageup.fr 01 47 23 79 72

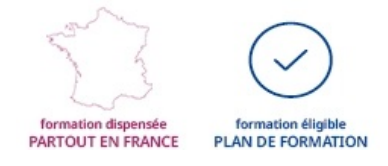

## **Formation** Paris, Lyon, Marseille, Lille, Nice, Bordeaux, Toulouse, Montpellier, Strasbourg...

**Nos formations** sont réalisables partout en France, à

Prise en charge par votre OPCO (Atlas, Opco EP, AKto, Afdas, FIF PL...)

Ils nous ont fait confiance pour leur formation :

#### Voir un [échantillon](https://stageup.fr/references-clients/) de quelques clients

domicile ou sur le lieu de travail.